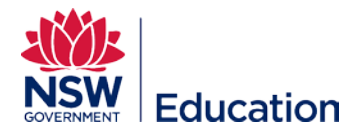

## **Creating a New Trackable Document Asset**

This reference guide describes how to create a New Trackable Document Asset.

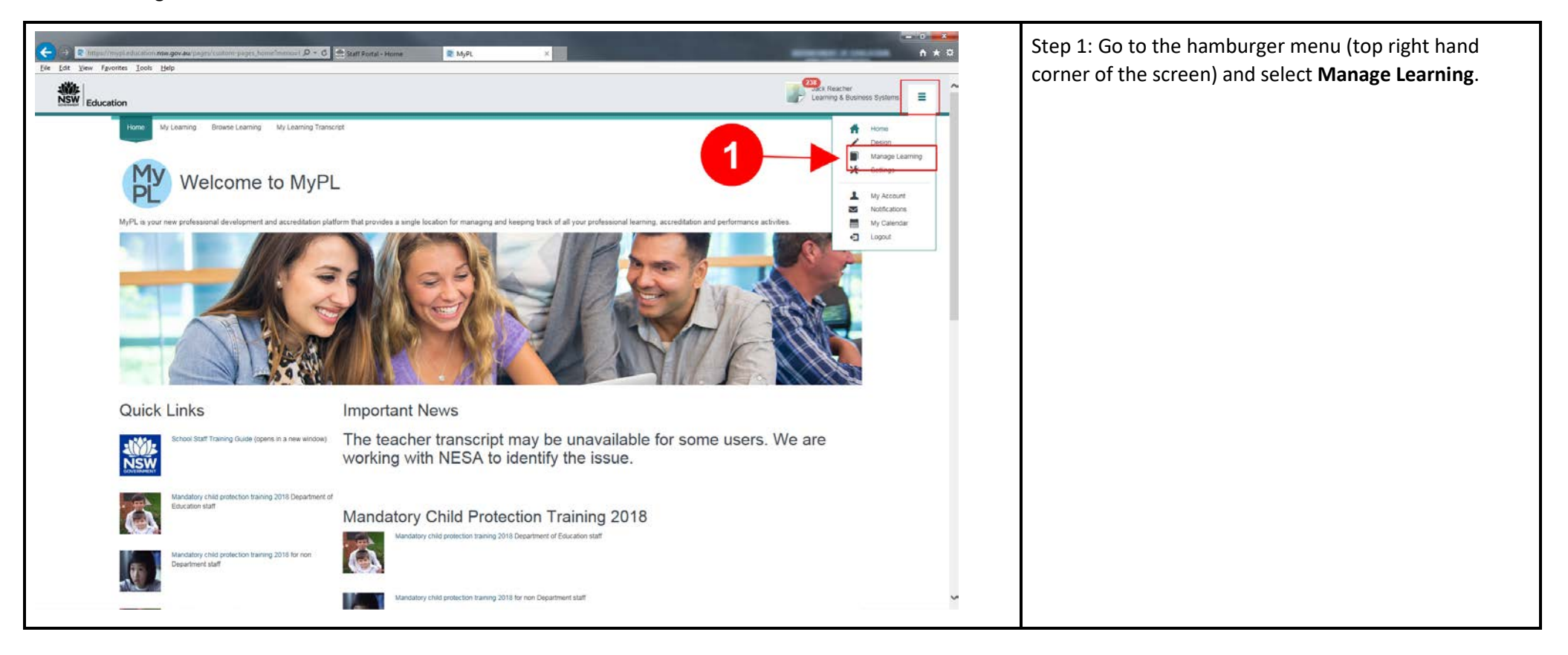

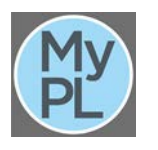

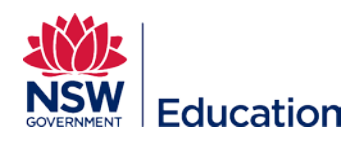

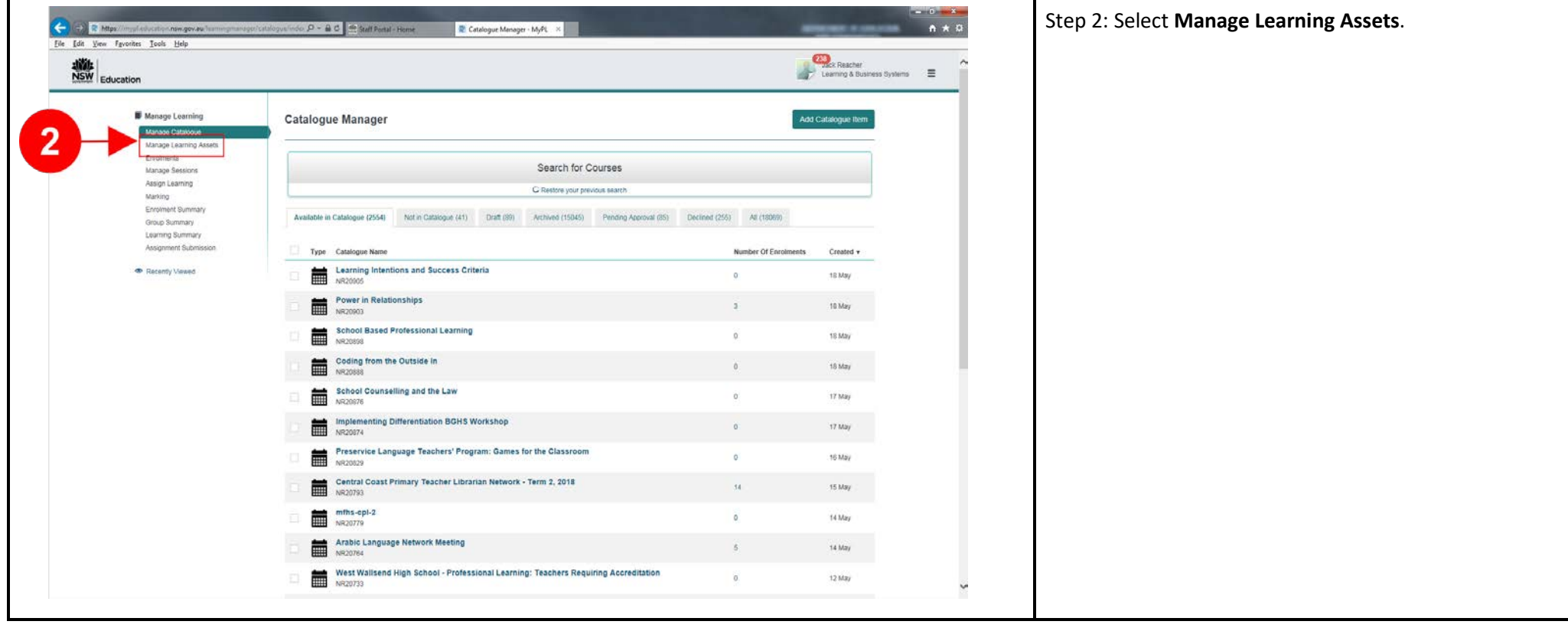

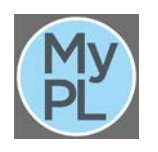

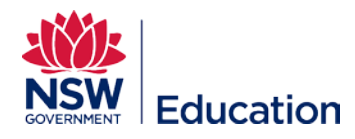

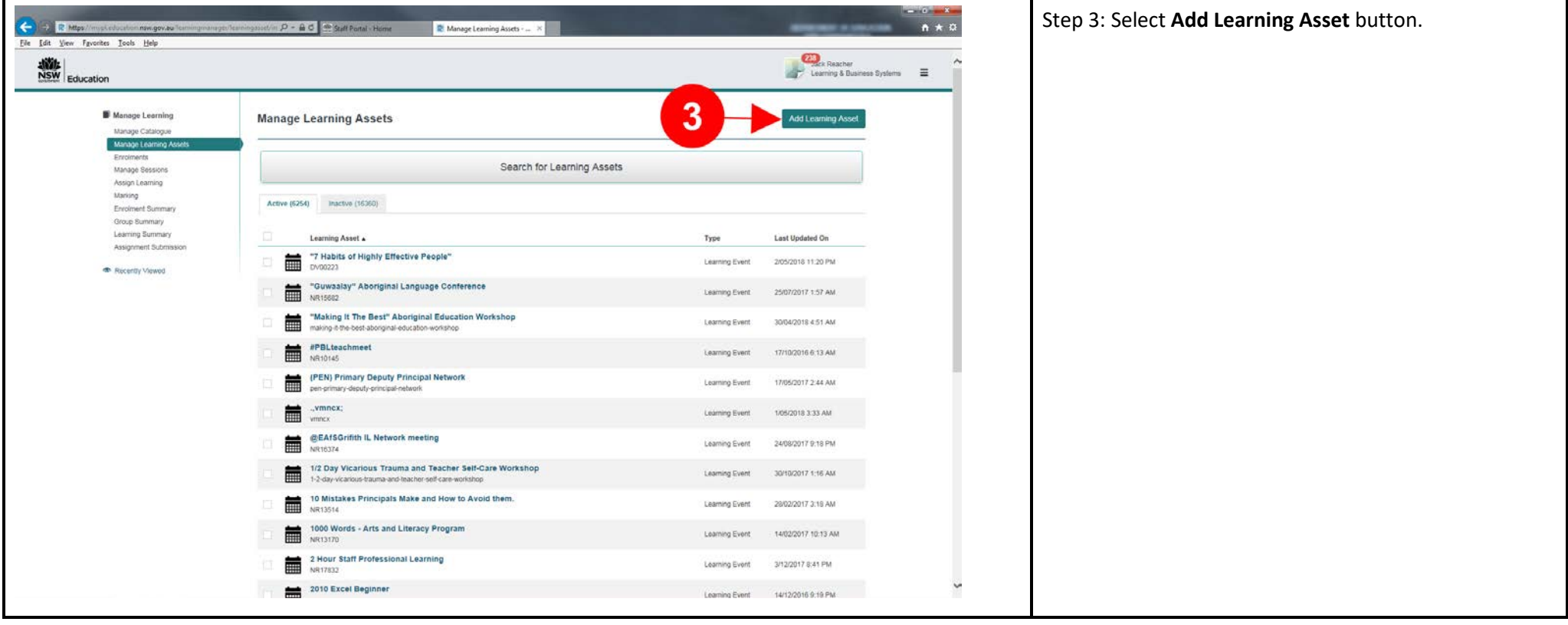

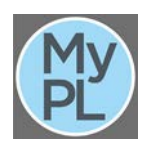

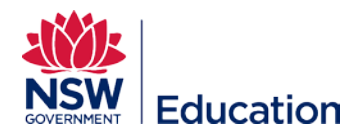

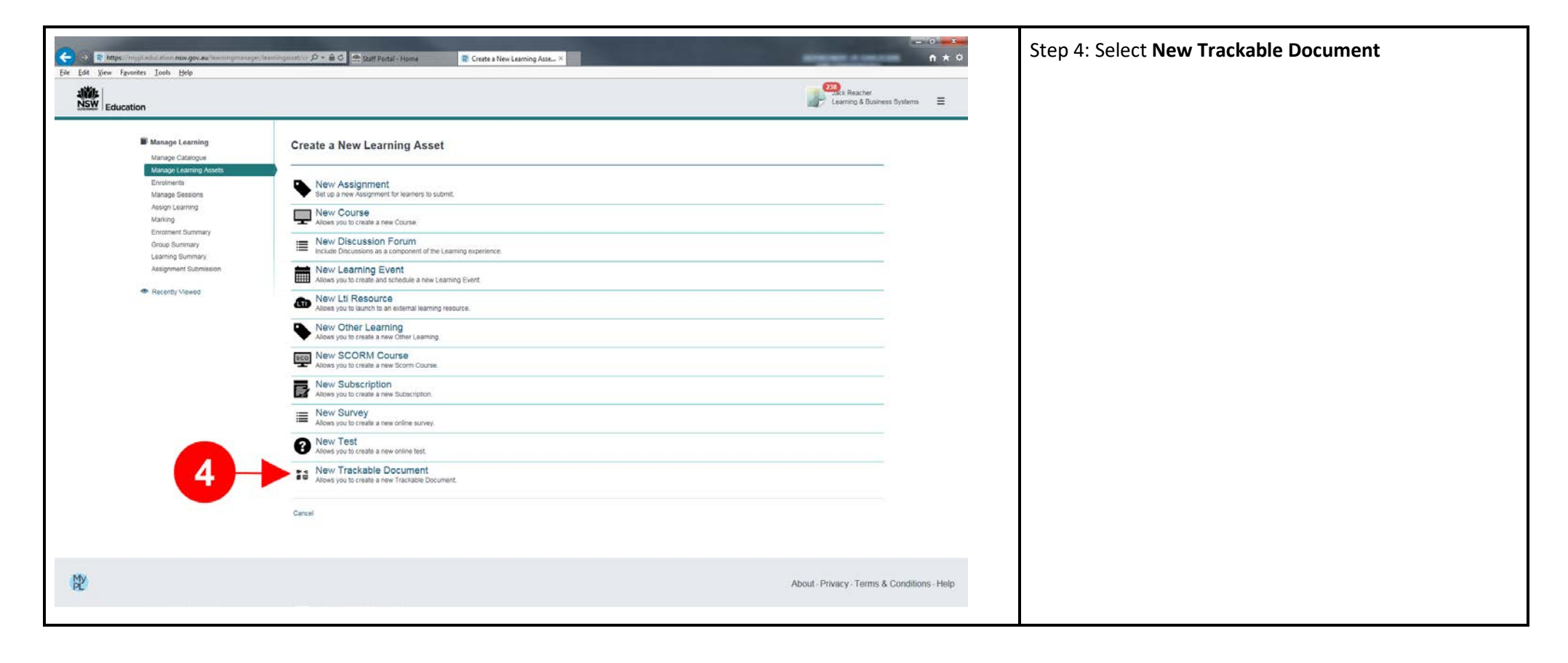

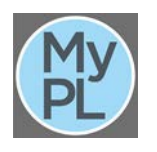

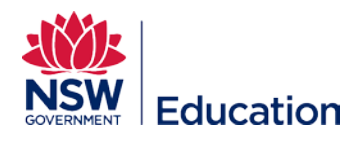

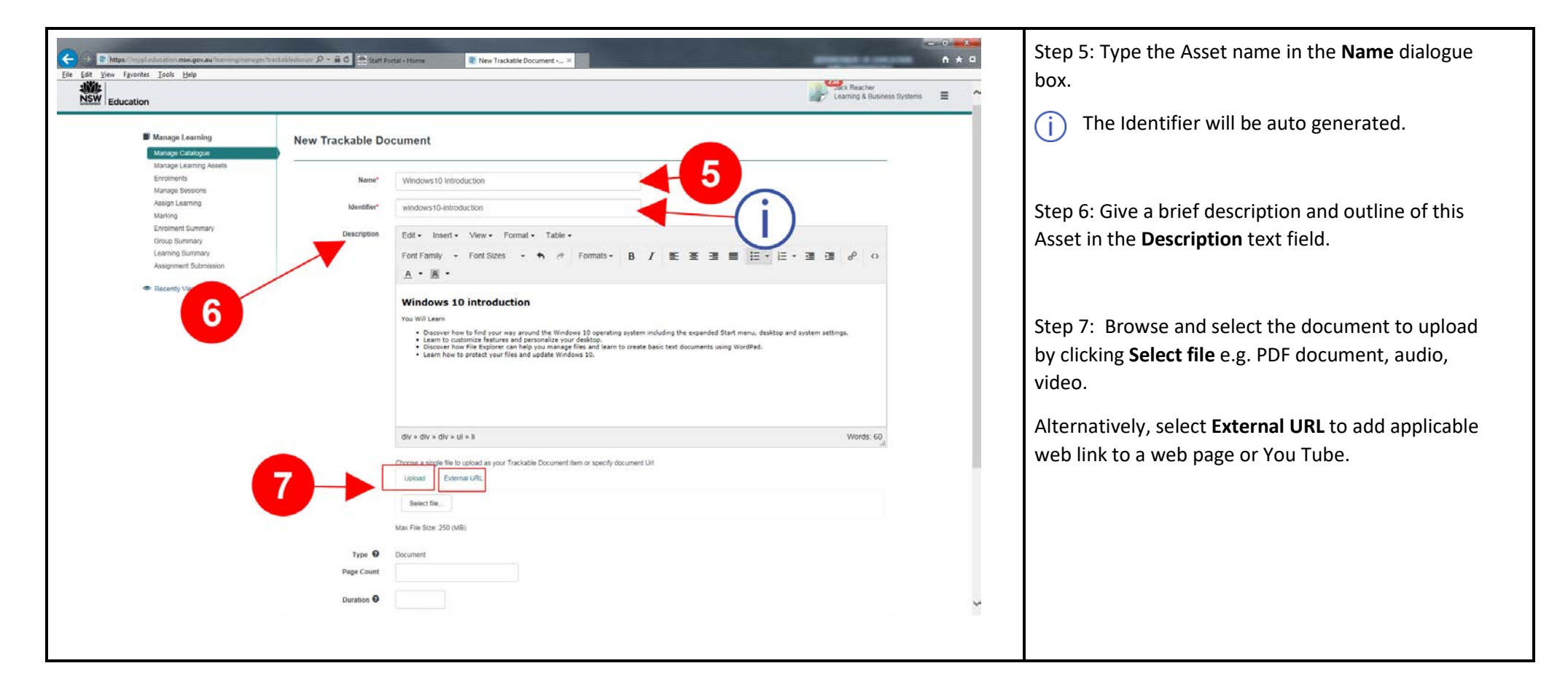

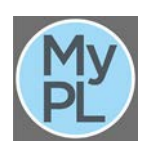

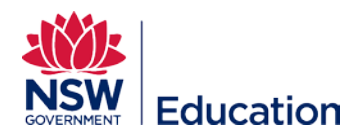

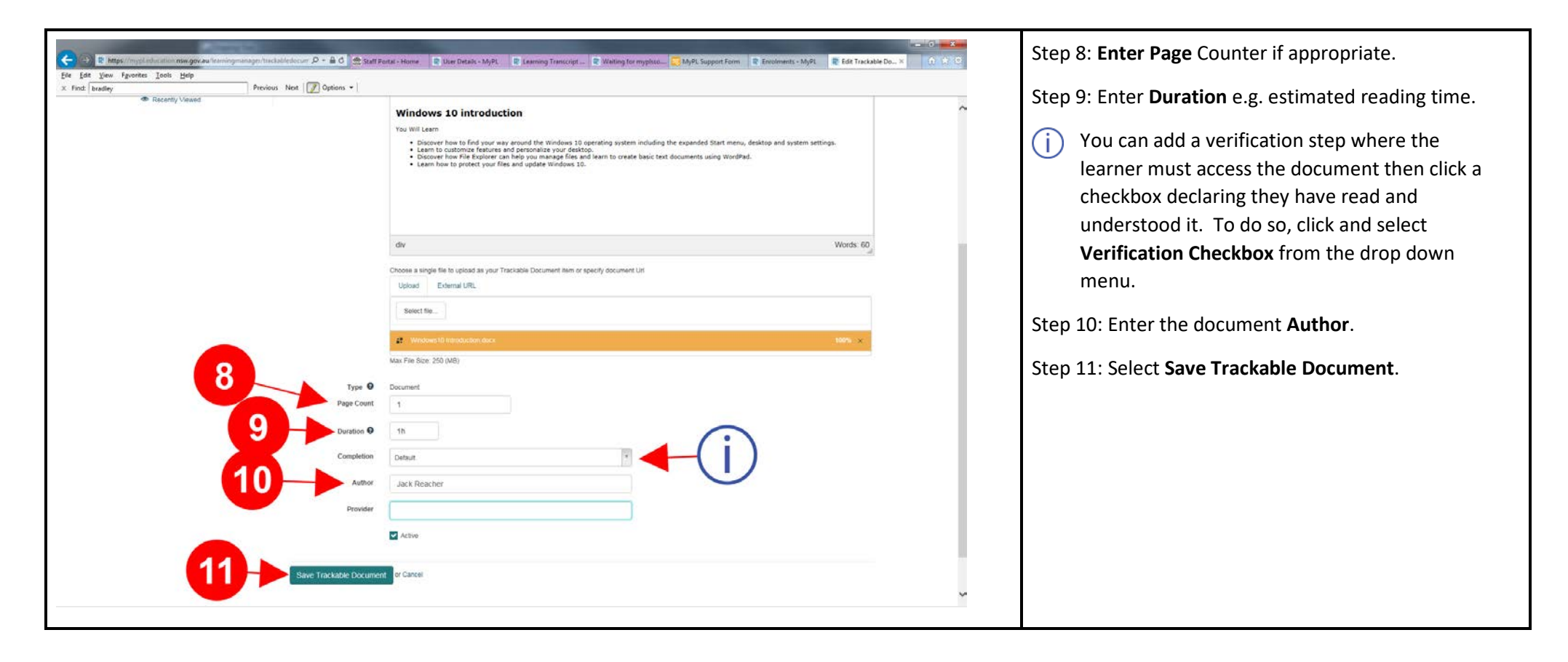

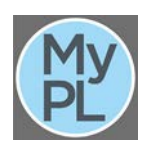

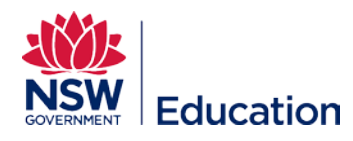

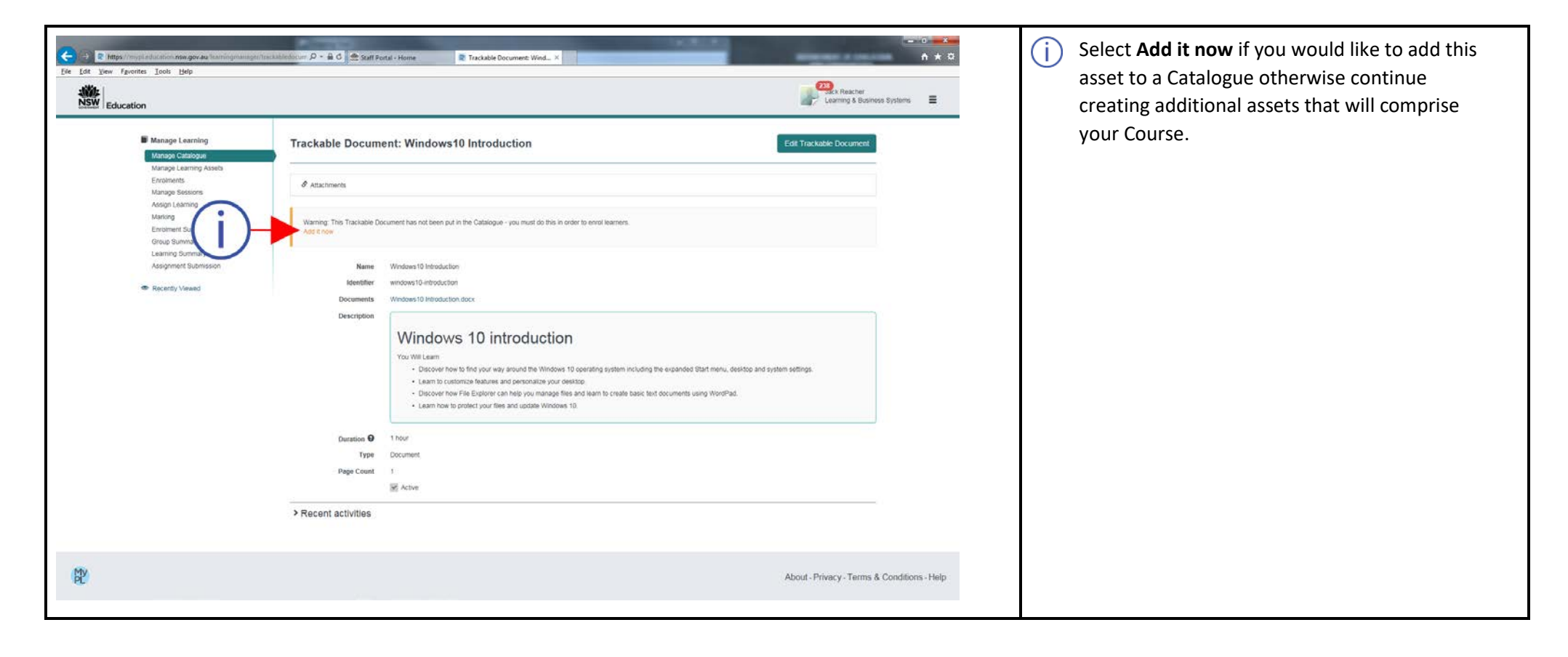

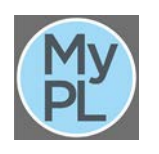